# Денис Попков

## Управление интернет-маркетингом

Быстрый старт

# Разработка сайта

Разработка структуры сайта и страниц

Разработка продающих страниц (landing pages)

Управление интернетмаркетингом

**SEO** 

Семантическое ядро

Контекстная реклама

«Издательские решения»

# **Управление интернетмаркетингом. Быстрый старт**

Денис Попков

### **Попков Д.**

Управление интернет-маркетингом. Быстрый старт / Д. Попков — «Издательские решения»,

ISBN 978-5-44-836839-4

Эта книга написана для руководителей малого и среднего бизнеса. Ее цель — дать базовое понимание того, как стартовать в интернетмаркетинге через подрядчиков и как управлять процессом. Другими словами, цель книги — быстро прояснить основные положения интернет-маркетинга, дав возможность компании сэкономить деньги, а руководителю — время с помощью оптимальной организации работы над интернет-проектами.

ISBN 978-5-44-836839-4 © Попков Д.

© Издательские решения

## **Содержание**

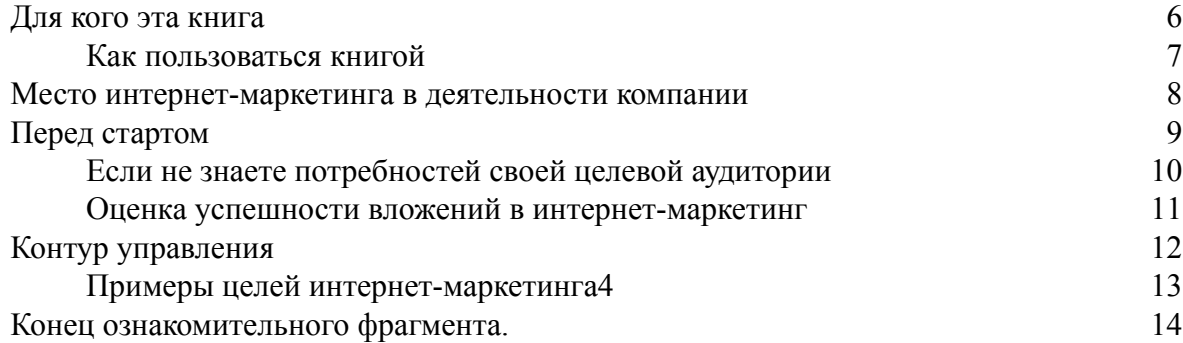

## **Управление интернет-маркетингом Быстрый старт Денис Попков**

© Денис Попков, 2017

ISBN 978-5-4483-6839-4

Создано в интеллектуальной издательской системе Ridero

## **Для кого эта книга**

<span id="page-5-0"></span>Эта книга написана для руководителей малого и среднего бизнеса. Ее цель – дать базовое понимание того, как стартовать в интернет-маркетинге через подрядчиков и как управлять процессом.

Другими словами, цель книги – быстро прояснить основные положения интернет-маркетинга, дав возможность компании сэкономить деньги, а руководителю – время с помощью оптимальной организации работы над интернет-проектами.

Так как книга написана с точки зрения управления, то в ней не будут раскрываться специализированные темы, например, тонкости ведения контекстных рекламных кампаний, SEO-оптимизации или разработки сайта. Для всех этих операций есть узкие специалисты, которым лучше поручить данные задачи. Но руководитель должен понимать в общих чертах, как работает механика интернет-маркетинга, ставить «правильные» задачи подрядчикам и контролировать ход выполнения работ. Также никто, кроме самих руководителей, не сможет донести до подрядчиков по интернет-маркетингу цели компании и ожидания от интернет-маркетинга.

Книга не является самоучителем по интернет-маркетингу «с нуля», поэтому в ней могут использоваться популярные специализированные термины без расшифровки (SEO, контекстная реклама, лиды, конверсия) – расшифровку этих терминов можно посмотреть в поисковых системах.

Почему рассматривается быстрый старт через подрядчиков (веб-студии, фрилансеров)? Потому что если в компании нет отдела интернет-маркетинга, то, скорее всего, нет того пула специалистов, который требуется для выполнения всего комплекса работ. Работая через подрядчиков, вы переплатите примерно в 2 раза от среднерыночной стоимости труда специалистов, но если ваш интернет-маркетинг начнет после старта приносить результаты, которые окупают инвестиции, то тогда уже для повышения его эффективности можно будет перенести работу над интернет-проектами внутрь компании.

## **Как пользоваться книгой**

<span id="page-6-0"></span>Ввиду того, что в интернете есть много специализированных материалов в свободном доступе, вместо включения текстов в данную книгу на них даны ссылки. Поэтому книгу следует рассматривать как краткий путеводитель, из которого при надобности можно перейти по ссылкам и углубленно изучить нужные материалы.

## **Место интернет-маркетинга в деятельности компании**

<span id="page-7-0"></span>Воспользуемся графическим изображением цепочки создания стоимости Майкла Портера<sup>1</sup>:

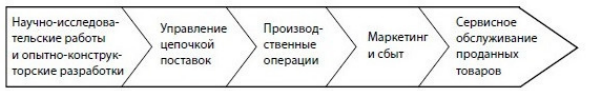

#### Рис. 1

Видим, что маркетинг занимает свое место в цепочке создания стоимости товаров компании, а интернет-маркетинг входит в блок маркетинга.

Интернет-маркетинг использует классические инструменты маркетинга, адаптируя их к рекламным каналам и особенностям информационной среды Интернет.

<sup>&</sup>lt;sup>1</sup> Porter. Competitive Advantage: Creating and Sustaining Superior Performance. New York: Free Press, 1985.

## **Перед стартом**

<span id="page-8-0"></span>Перед стартом работ по интернет-маркетингу у компании должны быть письменно зафиксированы следующие моменты:

1. ##Общая стратегия бизнеса.

2. # Маркетинговая стратегия, поддерживающая общую стратегию.

3. ##Маркетинговые данные:

3.1. ##Портрет ваших целевых клиентов.

3.2. ##Анализ конкурентов/смежников (позиционирование, ценовая политика, ассортимент, клиентский сервис).

3.3. # Какие проблемы решает продукт/услуга для каждого сегмента целевой аудитории.

3.4. #Почему ваш продукт лучше, чем продукт конкурентов.

3.5. # УТП (уникальное торговое предложение), исключительные характеристики компании – какие уникальные преимущества получит клиент при сотрудничестве с вами.

4. ##Цели и задачи интернет-маркетинга компании.

## <span id="page-9-0"></span>**Если не знаете потребностей своей целевой аудитории**

Тогда вам может помочь<sup>2</sup>:

1. ##Анализ спроса в поисковых системах.

2. ##Проведение опросов на тематических ресурсах.

3. ##Заказ исследований в маркетинговых агентствах.

4.  Покупка уже готовых исследований.

5. ##Фокус-группы и опрос клиентов.

<sup>&</sup>lt;sup>2</sup> [В Интернете] http://www.completo.ru.

### <span id="page-10-0"></span>**Оценка успешности вложений в интернет-маркетинг**

Одной из важных особенностей интернет-маркетинга является то, что в нем можно просчитать возврат вложенных средств «до прибыли».

Введем термин *ROI (Returnon investment)* – прибыль на инвестированный капитал, прибыль на инвестиции, возврат, доходность инвестированного капитала, норма доходности. Показатель ROI является отношением суммы прибыли или убытков к сумме инвестиций. Значением прибыли может быть процентный доход, прибыль/убытки по бухгалтерскому учёту, прибыль/убытки по управленческому учёту или чистая прибыль/убыток. Значением суммы инвестиций могут быть активы, капитал, сумма основного долга бизнеса и другие выраженные в деньгах инвестиции.

В контексте интернет-маркетинга нас интересует *ROMI (Return on marketing investment)* – возврат на маркетинговые инвестиции. То есть сколько прибыли получено от вложения денег в интернет-маркетинг (и интернет-рекламу).

Поэтому перед стартом вы должны договориться с подрядчиком по интернет-работам о том, каким образом и через какие показатели вы будете измерять отдачу от инвестиций в интернет-маркетинг.

В идеале, подрядчик должен предложить вариант, как можно измерить отдачу в виде прибыли по различным рекламным каналам, а не в виде промежуточных показателей, таких как: просмотры, лайки, репосты, посещаемость, целевые действия.

Промежуточные показатели нужны для понимания картины происходящего маркетологу компании и самому подрядчику, но итоговый результат – это прибыль компании.

## **Контур управления**

<span id="page-11-0"></span>Четыре ключевых элемента процесса управления отражают, что любая деятельность<sup>3</sup>: 1)  начинается с *постановки цели* (1-й этап контура управления);

2)  после этого необходимо *спланировать* действия по достижению цели и *организовать реализацию* этих действий (2-й этап контура управления);

3)  после чего руководителю важно сосредоточиться на *мониторинге и контроле* промежуточных результатов и эффективности процесса (3-й этап контура управления);

4) ##для своевременного *внесения корректирующих действий* в случае отклонений (4й этап контура управления).

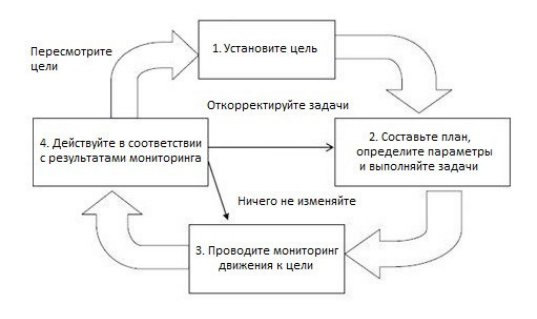

#### Рис. 2

Постановка целей и формирование стратегии интернет-маркетинга не входят в данную книгу (считаем, что они уже в том или ином виде есть).

<sup>3</sup> [В Интернете] http://openlink.ru/kontur-upravleniya/

## **Примеры целей интернет-маркетинга<sup>4</sup>**

<span id="page-12-0"></span>•##Сокращение времени на обслуживание текущих клиентов.

•  Выявление неэффективных рекламных каналов.

- # Анализ и оптимизация жизненного цикла клиентов.
- # Повышение качества заявок в отдел продаж.
- # Выявление новых рекламных каналов.

• # Генерация первичных обращений в компанию.

- # Генерация повторных обращений в компанию.
- # Поиск новых регионов для сбыта.
- •##Привлечение новых дилеров.
- •##Повышение эффективности работы текущих дилеров.

#### **Или более практично и понятно:**

- # Повышение продаж товара «А» в 2 раза.
- • $\#$  Поднять оборот на 20%.
- # Увеличение доли интернет-продаж на 30%.
- ##Сокращение времени обслуживания на 15%.
- •  Донесение до 10 000 представителей ЦА вашего УТП.

Далее будем рассматривать применительно к интернет-маркетингу следующие этапы универсального контура управления: составление плана действий, выбор подрядчика, мониторинг выполнения работ.

<sup>4</sup> [В Интернете] http://www.completo.ru.

## **Конец ознакомительного фрагмента.**

<span id="page-13-0"></span>Текст предоставлен ООО «ЛитРес».

Прочитайте эту книгу целиком, [купив полную легальную версию](http://www.litres.ru/pages/biblio_book/?art=22759982) на ЛитРес.

Безопасно оплатить книгу можно банковской картой Visa, MasterCard, Maestro, со счета мобильного телефона, с платежного терминала, в салоне МТС или Связной, через PayPal, WebMoney, Яндекс.Деньги, QIWI Кошелек, бонусными картами или другим удобным Вам способом.